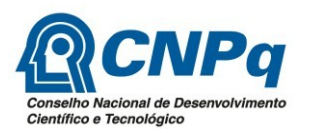

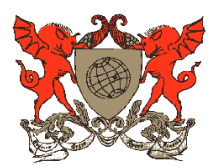

# **PROGRAMA INSTITUCIONAL DE BOLSAS DE INICIAÇÃO CIENTÍFICA - PIBIC/CNPq**

# **EDITAL DE SELEÇÃO 2016/2017**

Pelo presente faz-se saber que estarão abertas, no período de **01 de abril a 02 de maio de 2016**, as inscrições para seleção de orientadores e bolsistas do PIBIC – Programa Institucional de Bolsas de Iniciação Científica, financiado pelo Conselho Nacional de Desenvolvimento Científico e Tecnológico – **CNPq** e administrado pela Pró-Reitoria de Pesquisa e Pós-Graduação (PPG), conforme normas estabelecidas na Resolução Normativa 017/2006 (CNPq).

## **1. DOS OBJETIVOS DO PROGRAMA**

 O PIBIC é um programa que tem por objetivo despertar a vocação científica e incentivar novos talentos entre estudantes de graduação a partir da ampliação de seu acesso à cultura científica. O PIBIC visa ainda: contribuir para a formação de recursos humanos para a pesquisa; contribuir para a formação científica de recursos humanos que se dedicarão a qualquer atividade profissional; estimular uma maior articulação entre a graduação e a pós-graduação; qualificar alunos para os programas de pós-graduação e reduzir o tempo médio de sua permanência na pós-graduação; estimular pesquisadores produtivos a envolverem estudantes de graduação nas atividades científica, tecnológica, profissional e artístico-cultural; e proporcionar ao bolsista, orientado por pesquisador qualificado, a aprendizagem de técnicas e métodos de pesquisa, bem como estimular o desenvolvimento do pensar cientificamente e da criatividade, decorrentes das condições criadas pelo confronto direto com os problemas de pesquisa.

### **2. DA BOLSA**

a) Vigência: de **1º de agosto de 2016 a 31 de julho de 2017**.

b) O valor mensal da bolsa estipulado pelo CNPq é de R\$ 400,00.

c) A bolsa tem caráter transitório, é isenta de imposto de renda, não gera vínculo empregatício e não pode ser acumulada com bolsas de outros programas (exceto auxílios para manutenção, alimentação, moradia).

d) É vedada a divisão da mensalidade de uma bolsa entre dois ou mais alunos.

e) A cota atual da UFV é de 359 bolsas. O número efetivo de bolsas disponíveis para este edital está condicionado à chamada 2016/2018 do CNPq.

f) A vigência da bolsa é de 12 meses.

## **3. DOS REQUISITOS E COMPROMISSOS DO ORIENTADOR**

a) Não manter simultaneamente, sob sua orientação, mais de 2 (dois) bolsistas de iniciação científica do PIBIC CNPq (nas modalidades PIBIC, PIBIC-Af ou PIBITI) em nível de graduação.

b) Possuir a titulação de **doutor e pontuação mínima exigida para o currículo: 1 ponto** (conforme critérios do ANEXO II).

c) Ter currículo LATTES atualizado e estar cadastrado no Diretório dos Grupos de Pesquisa do CNPq, base corrente (O Grupo de Pesquisa ao qual o orientador pertence deve estar atualizado e ser Certificado pela Instituição, ANEXO IV).

d) Manter vínculo formal com a UFV e **não estar afastado por qualquer motivo** durante a vigência da bolsa.

e) Não constar do plano de capacitação do Departamento/Instituto com previsão de afastamento para treinamento nos semestres de vigência da bolsa de iniciação científica referente ao presente edital.

f) No caso de professor aposentado ou professor/pesquisador, estar vinculado ao Programa de Participação de Professores Voluntários da UFV (Resolução 5/2012 – CEPE).

g) Ter projeto de pesquisa que reflita originalidade, relevância e viabilidade técnica, compatível com o plano de trabalho proposto para o bolsista. Caso aprovada a concessão de bolsa, para fins de registro no [SISPPG](https://www2.dti.ufv.br/sisppg/) (<https://www2.dti.ufv.br/sisppg/>), os projetos de pesquisa envolvendo seres humanos ou animais deverão ter aprovação, respectivamente, do Comitê de Ética em Pesquisa com Seres Humanos (CEP) e da Comissão de Ética no Uso de Animais (CEUA) da UFV. No caso de projetos que envolvam experimentos com organismos geneticamente modificados (OGM), a aprovação será junto a Comissão Interna de Biossegurança, CiBIO da UFV.

h) Não estar inadimplente com os Programas Institucionais de Iniciação Científica.

i) Selecionar aluno com coeficiente de rendimento acumulado igual ou superior ao valor constante do ANEXO I e perfil e desempenho acadêmico compatíveis com as atividades previstas no plano, observando princípios éticos e conflito de interesse.

j) Incluir o nome do bolsista nas publicações e nos trabalhos apresentados em congressos e seminários, cujos resultados tiveram a participação efetiva do bolsista.

k) Assumir compromisso formal com as atividades do bolsista:

**-** estabelecer condições adequadas de acesso às instalações laboratoriais ou outras imprescindíveis para realização do Plano de Trabalho do bolsista;

**-** orientar o bolsista nas diversas fases do trabalho de pesquisa, incluindo elaboração de relatórios técnico-científicos e a divulgação de resultados em congressos, seminários ou outros eventos;

l) Solicitar cancelamento da bolsa do estudante que: apresentar desempenho insatisfatório, descumprir o plano de trabalho, estabelecer vínculo empregatício durante a vigência da bolsa e por motivo de colação de grau.

### **4. DAS INSCRIÇÕES**

As inscrições serão realizadas online, pelo interessado, de **01 de abril até as 17h30min do dia 02 de maio de 2016**, no sistema [SISPPG](https://www2.dti.ufv.br/sisppg/scripts/portal/) (<https://www2.dti.ufv.br/sisppg/scripts/portal/>).

Cada docente/pesquisador poderá solicitar no máximo duas bolsas e apenas uma bolsa por projeto. Um mesmo projeto poderá ter no máximo 2 bolsas, solicitadas por docentes diferentes, desde que os planos de trabalho sejam distintos.

Não serão aceitas inscrições fora do prazo determinado por este edital. Não será permitida a troca de documentos após a realização da inscrição *on line.* A realização da inscrição *on line* e a verificação e conferências de toda documentação exigida é de total responsabilidade do candidato à bolsa.

De forma a prevenir dificuldades na submissão das candidaturas, solicita-se que evite sua realização nos últimos dias do prazo.

### **4.1 PROCEDIMENTOS E DOCUMENTOS NECESSÁRIOS PARA INSCRIÇÃO:**

#### **a) Formulário de inscrição preenchido online, via** [SISPPG](https://www2.dti.ufv.br/sisppg/scripts/portal/)**;**

**b) Projeto de pesquisa** identificado com o **nome do Orientador e título** (**máximo 15 páginas**, compatível com projeto de iniciação científica, espaçamento 1,5, fonte 12). Projetos indevidamente identificados e em desacordo com este formato serão desclassificados pela Comissão de Pesquisa do Departamento/Instituto de origem. **(ANEXAR)**

**c) Plano de atividades do bolsista** (máximo 4 páginas), apresentado em separado e identificado com o *nome do orientador* e *título do projeto*, contendo, **obrigatoriamente,** os seguintes itens: objetivos específicos a serem alcançados; atividades a serem desenvolvidas de forma detalhada demonstrando, claramente, que o bolsista terá acesso a métodos e processos científicos; relevância e interesse do trabalho proposto; cronograma de execução para um período de doze meses. **(ANEXAR)**

**d) Currículo Lattes do orientador, atualizado,** incluindo apenas: titulação, publicações, orientações concluídas e depósito de patentes, no período 2013-2016, salvo conforme ANEXO III. **(ANEXAR)**

### **SERÃO DESCLASSIFICADOS CURRÍCULOS INCLUINDO A PRODUÇÃO CIENTÍFICA DO ORIENTADOR ANTERIOR A 2013 E ATIVIDADES NÃO RELACIONADAS NO ANEXO II.**

**OBS: Conforme instruído no Anexo III, só serão pontuados "Trabalhos publicados em anais de evento (completo)" se estas publicações forem reconhecidas pelo Documento de área CAPES. Ou seja, os "Trabalhos publicados em anais de evento (resumo)" e os "Trabalhos publicados em anais de evento (resumo expandido) devem ser excluídos. Em caso contrário, os currículos serão desclassificados. Em caso contrário, os currículos serão desclassificados.**

**e)** Produção do Orientador **(PREENCHER ON LINE).**

**f)** Caso o projeto submetido seja subordinado ou integre parte de um projeto financiado por qualquer agência de fomento, anexar **comprovante de financiamento**, contendo o prazo de vigência do projeto **(ANEXAR).**

**g)** Comprovante de que o Orientador pertence a grupo de pesquisa cadastrado e certificado pela Instituição no Diretório de Grupos de Pesquisa do CNPq, base corrente. O Grupo de Pesquisa deve estar atualizado. Só serão aceitos os comprovantes com o carimbo CERTIFICADO PELA INSTITUIÇÃO – conferir ANEXO IV **(ANEXAR).**

**É imprescindível que o professor solicitante confirme a submissão da proposta após concluir o preenchimento da inscrição, para efeitos de conclusão da solicitação. Será considerada a última versão submetida.**

## **5. DA ANÁLISE E DO JULGAMENTO**

A análise dos processos de inscrição, de acordo com critérios determinados neste edital, será coordenada pelo Comitê Institucional composto por 8 (oito) professores pesquisadores, representando as áreas de Ciências Agrárias, Biológicas e da Saúde, Exatas e Tecnológicas e Humanas, Letras e Artes.

A cota de bolsas de cada Departamento/Instituto será determinada pela demanda qualificada:

**Nº de bolsas do Depto/Instituto** = Cota do PIBIC/CNPq **x** Demanda qualificada do Departamento ou Instituto **/** Demanda total.

Os arredondamentos, utilizando-se os centésimos, serão feitos inicialmente para determinar a cota de cada Centro/Instituto. No âmbito de cada Centro/Instituto, o mesmo procedimento será adotado para determinar a cota por Departamento. No caso de empate entre Departamentos de um mesmo Centro, o critério utilizado para desempate é a maior nota de currículo do orientador.

SERÁ CONCEDIDA, PREFERENCIALMENTE, APENAS UMA BOLSA POR DOCENTE E ATÉ DUAS BOLSAS POR PROJETO (com planos de trabalho distintos)*.* Somente poderão ser concedidas duas bolsas para um mesmo docente após atendimento de toda a demanda qualificada do Departamento/Instituto.

A distribuição de bolsas no âmbito do departamento/instituto deve obedecer a ordem de classificação entre eles.

**Obs***:* Caso haja bolsa vacante oriunda da cota do departamento, esta será alocada junto ao Centro de Ciências correspondente, para ser concedida ao projeto cuja nota ajustada (Anexo II, ítem 1) do currículo do orientador tenha atingido a maior pontuação. Em caso de empate, será contemplado o currículo que atingiu a maior nota não ajustada.

A nota final será definida pela soma das notas: do Currículo do Orientador (**38%**)**,** do Projeto de Pesquisa **(50%)** e do Plano de Trabalho proposto (**12%**).

A Comissão de Pesquisa do Departamento/Instituto, ao qual pertencer o Orientador, será responsável pela avaliação dos projetos de pesquisa e plano de atividades do bolsista. Considerando os critérios explicitados no ANEXO II, a Comissão de Pesquisa deverá atribuir notas ranqueadas aos projetos (de 0 a 50) e aos planos de atividades do bolsista (de 0 a 12).

O Comitê Institucional coordenará a análise dos currículos dos orientadores, conforme critérios explicitados no ANEXO II.

### **6. RESULTADO DA SELEÇÃO**

Os resultados parcial (distribuição de 95% da cota) e final serão divulgados no SISPPG (<https://www2.dti.ufv.br/sisppg/scripts/portal/>) em 10/06/2016 e 22/06/2016, respectivamente.

### **7. RECURSO** (Reserva técnica de 5% da cota de bolsas)

Solicitação pelo orientador: **11 e 12/06/2016**.

Local: Pró-Reitoria de Pesquisa e Pós-Graduação

Julgamento: 15 e 16/06/2016 pelo Comitê Institucional de Seleção e Acompanhamento do Programa Institucional de Bolsas de Iniciação Científica - PIBIC.

Serão analisados apenas os processos em que for detectada a inobservância das exigências deste Edital. Não haverá reavaliação de mérito das solicitações.

Resultado do recurso: será encaminhado em **18/06/2016** aos orientadores solicitantes.

Após julgamento dos recursos, as bolsas da reserva técnica que não forem utilizadas serão concedidas seguindo-se a classificação anteriormente descrita.

### **IMPORTANTE: A avaliação do PIBIC/CNPq visa tão somente classificar candidatos a serem contemplados com bolsa, de acordo com as cotas concedidas pelo CNPq. A ordem de classificação não deve, em hipótese nenhuma, ser usada como referencial de mérito científico ou funcional.**

### **8. CADASTRAMENTO DO BOLSISTA**

### **O cadastro é feito em duas etapas:**

**8.1 Cadastramento online**, via SISPPG, do bolsista PIBIC/CNPq: no período de 23 e 24 de junho de 2016. Assinatura pelo aluno/orientador, após término e impressão do conteúdo ao finalizar o preenchimento de todos os campos.

**8.2 Cadastramento na Pró-Reitoria de Pesquisa e Pós-Graduação:** entrega da documentação impressa e assinada, dias 27 e 28 de junho de 2016, na Pró-Reitoria de Pesquisa e Pós-Graduação.

Após o atendimento da concessão de bolsas por Departamento/Instituto, as bolsas vacantes após esta data serão redistribuídas de acordo com os critérios do item 5 - Obs., sendo comunicado aos contemplados via e-mail e disponível no SISPPG na aba 'Acompanhe sua inscrição' do referido edital.

### **8.2.1 Documentos a serem entregues:**

# **8.2.1.1 DOCUMENTAÇÃO DO PROJETO**

a) Cadastramento online (Termo de Compromisso e Ficha Cadastral bolsista/orientador), item 8.1

# **8.2.1.2 DOCUMENTAÇÃO EXIGIDA DO BOLSISTA**

- a) Comprovante de Cadastro do Curriculo Lattes
- b) Histórico escolar
- c) Cópia do CPF e RG

## **9. DOS REQUISITOS E COMPROMISSOS DO BOLSISTA**

**a)** Ter CRA (Coeficiente de Rendimento Acumulado) igual ou superior ao valor constante do ANEXO I no ato do cadastramento. Ter conta corrente no Banco do Brasil para a realização do cadastramento.

**b)** Dedicar-se às atividades acadêmicas e de pesquisa e ter disponibilidade de 20 (vinte) horas semanais para desenvolver o plano de trabalho proposto no ato da inscrição.

**c)** Não estar em débito com Programas Institucionais de Iniciação Científica.

**d)** Não ter vínculo empregatício nem manter bolsas de outros programas (exceto auxílios para manutenção, alimentação, moradia). **Obs.: A realização de qualquer modalidade de estágio remunerado só será permitido com o consentimento formal do orientador, manifesto por meio de ofício enviado à PPG.**

**e)** Apresentar, AO TÉRMINO DO PERÍODO DA BOLSA, relatório final de atividades e os resultados do projeto no **Simpósio de Integração Acadêmica da UFV (SIA/UFV) ou outro evento Técnico-científico da mesma natureza, considerado como equivalente pela Comissão de Pesquisa do Departamento.**

**f)** No caso de substituição, o bolsista substituído deve apresentar ao orientador um relatório contendo as atividades desenvolvidas durante o período em que participou do projeto. Neste caso, o bolsista substituto assume as responsabilidades de confecção do relatório Final e de apresentação no SIA. O Relatório Final deverá conter todas as atividades desenvolvidas ao longo do projeto.

**g)** Fazer referência a sua condição de bolsista do PIBIC/CNPq, nas publicações e trabalhos apresentados.

**h)** Devolver ao CNPq, em valores atualizados, a(s) mensalidade(s) recebida(s) indevidamente, caso haja descumprimento dos requisitos e compromissos estabelecidos acima.

## **10. SUBSTITUIÇÃO DO BOLSISTA**

O Orientador poderá substituir o bolsista com desempenho insatisfatório, que tenha interrompido o curso, desistido ou sido desligado, ou por outra razão fundamentada desde que seja mantido o plano de trabalho proposto originalmente.

**a)** A substituição do bolsista dar-se-á mediante justificativa do Orientador e indicação de novo bolsista cujo rendimento acadêmico assegure a mesma classificação obtida no processo seletivo. Caso contrário, a bolsa será repassada à proposta melhor classificada do próprio Departamento/Unidade.

**b)** No caso de cancelamento de bolsa, o bolsista ficará obrigado a entregar relatório das atividades desenvolvidas no Programa, ao orientador, que o encaminhará à PPG.

**c)** Os bolsistas excluídos não poderão retornar ao sistema no período de vigência do Programa do qual participava.

**d)** É vedado ao orientador repassar a outro pesquisador a orientação de seu(s) bolsista(s). Em casos de impedimento eventual do orientador (exoneração, afastamento para treinamento), a(s) bolsa(s) retorna(m) à coordenação de Programa Institucional de Bolsas de Iniciação Científica. **e)** Procedimentos para substituição, vide página da PPG: http://migre.me/paGtq

## **11. DO REGISTRO DO PROJETO**

Se contemplado com bolsa, o projeto deverá ser registrado no SISPPG até dia 30 de setembro de 2016.

# **12. REVOGAÇÃO OU ANULAÇÃO DA CHAMADA**

A qualquer tempo, o presente Edital poderá ser revogado ou anulado por decisão da Pró-Reitoria de Pesquisa e Pós-Graduação, sem que isso implique direito a indenização ou reclamação de qualquer natureza.

## **ANEXOS**

- **ANEXO I –** COEFICIENTE DE RENDIMENTO MÍNIMO PARA O ESTUDANTE
- **ANEXO II** CRITÉRIOS DE JULGAMENTO
- **ANEXO III**  COMO PREPARAR O LATTES/PROFESSOR/ESTUDANTE
- **ANEXO IV**  COMO PREPARAR O COMPROVANTE DO GRUPO DE PESQUISA
- **ANEXO V** CALENDÁRIO EDITAL PIBIC/CNPq/UFV

Viçosa-MG, 01 de abril de 2016.

Prof. Luiz Alexandre Peternelli Prof. Rubens Leonardo Panegassi<br>Reitor de Pesquisa e Pós-Graduação/UFV Coordenador do PIBIC/UFV Pró-Reitor de Pesquisa e Pós-Graduação/UFV

# **ANEXO I - TABELA DE COEFICIENTE DE RENDIMENTO MÍNIMO CAMPUS VIÇOSA**

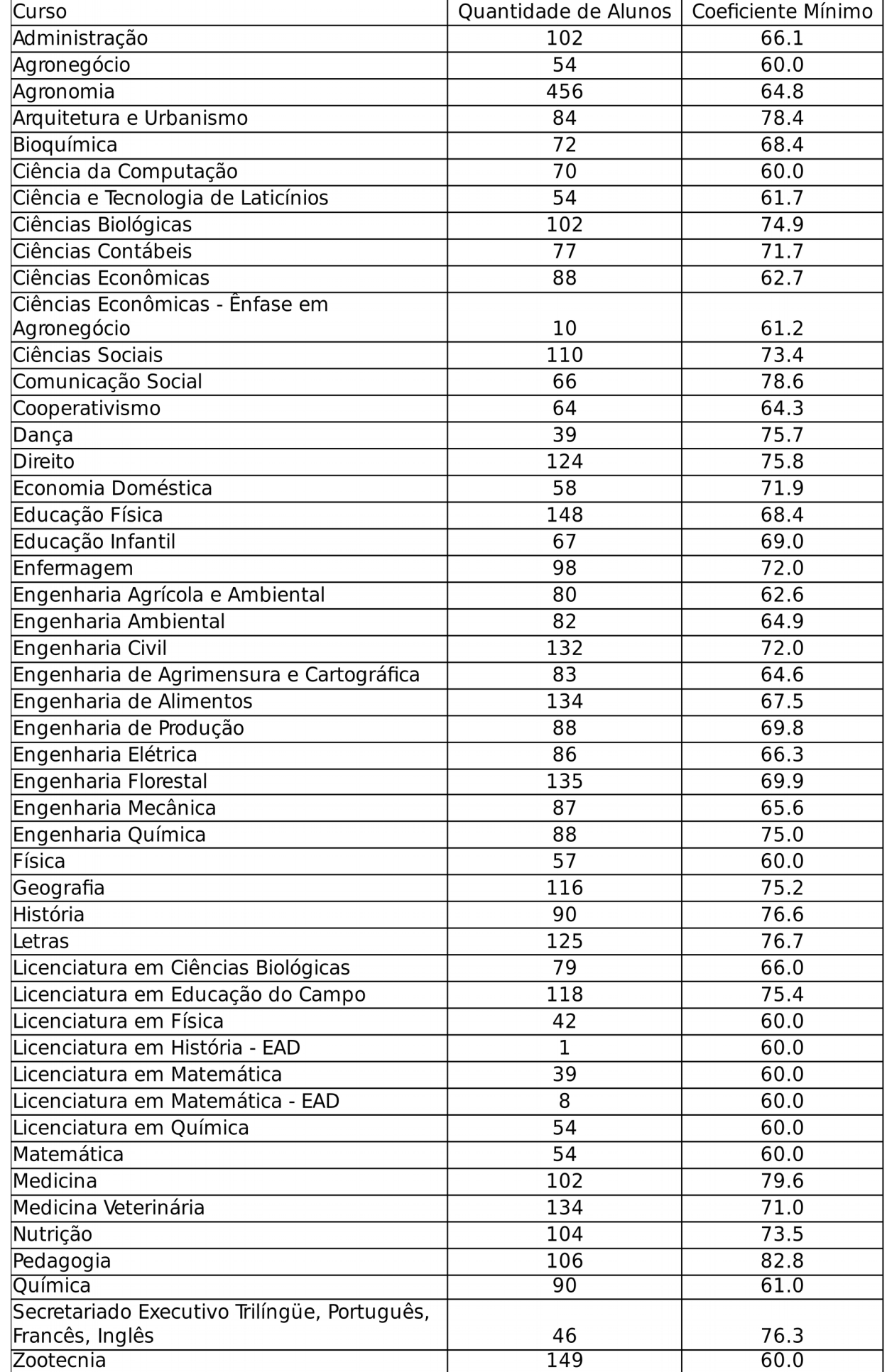

# **CAMPUS FLORESTAL**

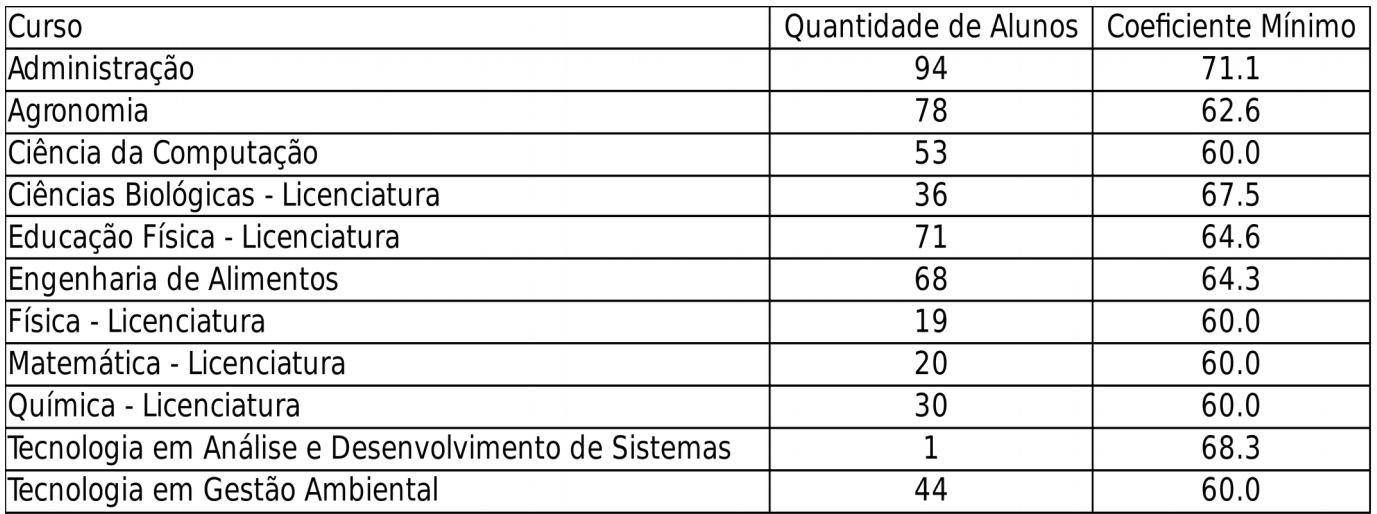

# **CAMPUS RIO PARANAÍBA**

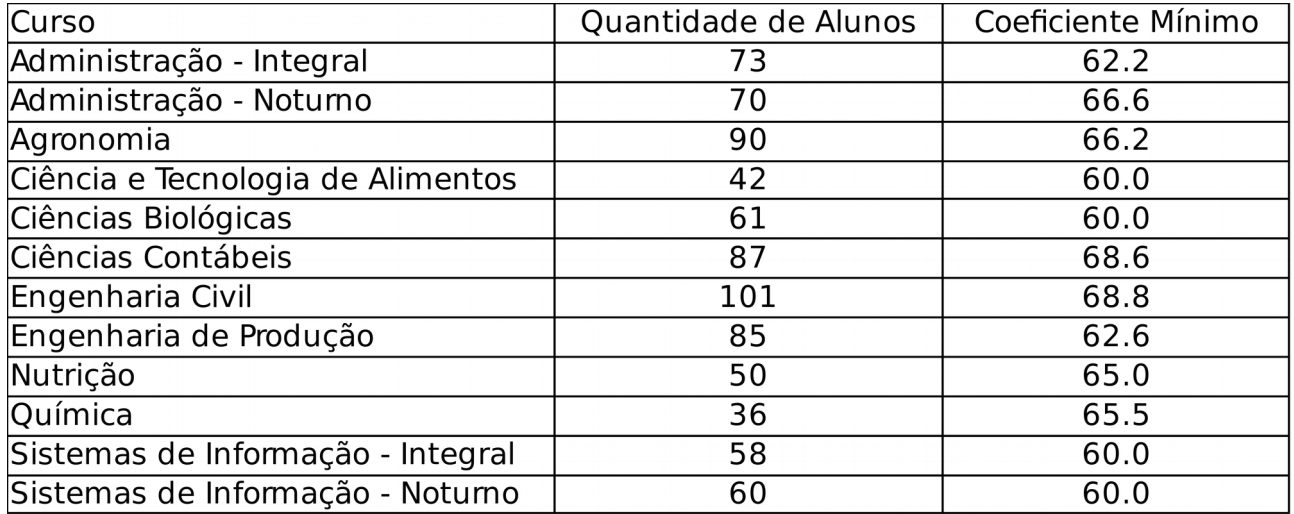

**Obs.: Para cálculo do valor mínimo de coeficiente de rendimento foi utilizado o valor correspondente ao menor coeficiente de rendimento do grupo dos 40% melhores estudantes do curso, desde que ele não seja inferior a 60. (coeficientes de rendimento fornecidos pela Diretoria de Registro Escolar, março de 2016).**

## **ANEXO II - CRITÉRIOS DE JULGAMENTO**

## **1. Avaliação do orientador**: (38 pontos)

O valor máximo de pontos obtido na avaliação de currículo, entre os docentes do Departamento/Unidade, será considerado equivalente a maior nota (38 pontos). As demais notas serão ajustadas proporcionalmente.

## **CRITÉRIOS:**

- **a) Titulação**
	- $\bullet$  Bolsista produtividade em Pesquisa do CNPq = 1,0
- **b) Publicações**
	- **autor/coautor** de livros e capítulos publicados no País (Obs.: É necessário que o livro possua ISBN. Caso contrário, será desconsiderado)
		- livro =3,0/livro
		- capítulo de livro = 1,0 /capítulo
		- organizador de livro = 0,5 / livro
	- **autor/coautor** de livros publicados no Exterior (Obs.: É necessário que o livro possua ISBN. Caso contrário, será desconsiderado)
		- livro =4,0/livro
		- capítulo de livro = 2,0 /capítulo
		- organizador de livro = 1,0 / livro
	- **autor/ coautor** de artigos completos publicados em revistas científicas (serão consideradas as avaliações dos QUALIS 2011 a 2014 disponíveis na Plataforma Sucupira). Deve ser considerada a maior classificação obtida neste período, dentro da área selecionada:

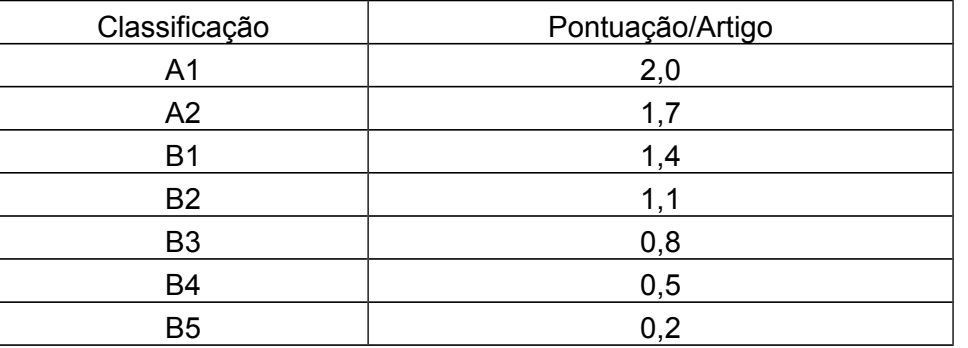

- **autor/ coautor** de trabalhos publicados em anais de eventos (completo) somente nos casos em que a publicação em anais for atestada pelo DOCUMENTO DE ÁREA CAPES:
	- evento nacional = 0,2 / trabalhos publicados em anais de eventos (completo)
	- evento internacional = 0,5 / trabalhos publicados em anais de eventos (completo)

### **c) Orientações concluídas:**

- Iniciação Científica (órgãos de fomento e/ou empresas)
- orientador = 0,5/estudante
	- Monografia com banca examinadora
- orientador = 0,25/monografia
	- Mestrado
- orientador = 1,0/estudante
- coorientador ou conselheiro = 0,25/estudante
	- Doutorado

- orientador = 2,0/estudante

- coorientador ou conselheiro = 0,5/estudante

## **d) Depósito de patente** = 2,0/patente

**e) Registro de software** = 1,00/ software

**f) Cultivar** = 3,0/cultivar

# **2. Avaliação do projeto**: (MÁXIMO 50 PONTOS)

 Considerando os critérios abaixo, as Comissões de Pesquisa dos Departamentos /Unidades deverão atribuir notas diferenciadas aos projetos:

- mérito científico= 30 pontos;
- viabilidade técnico-financeira= 15 pontos;
- política de pesquisa do Departamento/Unidade = 5 pontos.

## 3. **Avaliação do plano de atividades**: (MÁXIMO 12 PONTOS)

Considerando os critérios abaixo, as Comissões de Pesquisa dos Departamentos/Unidades deverão atribuir notas diferenciadas aos planos de atividades:

- Adequação dos objetivos estabelecidos e atividades previstas no plano ao projeto proposto (3,0 pontos);
- Adequação ao perfil do aluno de iniciação científica (3,0 pontos);
- Viabilidade de execução das atividades propostas de acordo com o cronograma apresentado (3,0 pontos);
- Evidência de que o plano de trabalho tem caráter estritamente estimulador e formador de recursos humanos para a pesquisa (3,0 pontos).

# **ANEXO III**

### **Como Preparar o Currículo Lattes/Professor**

- 1. no site [www.cnpq.br,](http://www.cnpq.br/) selecione "Plataforma Lattes"
- 2. na página seguinte, selecione "atualizar currículo"
- 3. na página seguinte, preencha: Login (CPF ou e-mail) e Senha
- 4. na página seguinte, na barra lateral, selecione "Exportar"
- 5. na página, seguinte " selecione: "RTF" e "Confirmar"
- 6. na página seguinte:

### **No lado esquerdo da página selecione:**

Formação acadêmica/titulação Artigos completos publicados Livros e capítulos - após "Exportar" o currículo em "RTF", é imperativo que o ISBN do livro seja digitado Trabalhos publicados em anais de evento (somente nos casos em que a publicação em anais for atestada pelo DOCUMENTO DE ÁREA CAPES)- após "Exportar" o currículo em "RTF", excluir os "Trabalhos publicados em anais de evento (resumo)" e "Trabalhos publicados em anais de evento (resumo expandido)" Patentes e registros Orientações e Supervisões

7. Salvar currículo em PDF.

#### **No lado direito da página selecione:** Modelo de currículo, selecione: "personalizado" Padrão de referência bibliográfica, selecione: "ABNT" Indexador - não há necessidade de selecionar nada Produção, selecione: "utilizar citação bibliográfica informada" Período de Produção "a partir de 2013". Confirmar e abrir o currículo.

## **Como Cadastrar Currículo Lattes/Estudante**

## **(Caso o estudante ainda não tenha Currículo Lattes Cadastrado na Plataforma Lattes/CNPq)**

O estudante deve seguir os seguintes passos**:**  Entrar em [www.cnpq.br](http://www.cnpq.br/); Clicar em PLATAFORMA LATTES; Na próxima tela, CURRICULO LATTES, clicar em CADASTRAR Na próxima tela, leia as condições do Termo de adesão e compromisso da base de dados Lattes e insira as informações solicitadas. Proceda o preenchimento do Currículo.

### **ANEXO IV**

### **Exemplo de como preparar o comprovante do Grupo de Pesquisa**

- 1. no site [www.cnpq.br,](http://www.cnpq.br/) selecione "Plataforma Lattes".
- 2. na página seguinte, localize o "Diretório dos Grupos de Pesquisa", situado à direita e selecione "Acessar o portal do Diretório"
- 3. na página seguinte, selecione "Buscar Grupos"
- 4. na página seguinte, selecione "Grupo" em "Consultar por" e acima, no "Termo de Busca", escreva o nome do "Grupo de Pesquisa" de maneira correta, tal como está registrado no "Diretório dos Grupos de Pesquisa"
- 5. na página seguinte selecione o "Grupo de Pesquisa"
- 6. na página seguinte, confirme os dados desejado e confirme se possui o carimbo "Certificado pela Instituição" em verde, tal como é possível ver indicado no exemplo abaixo:

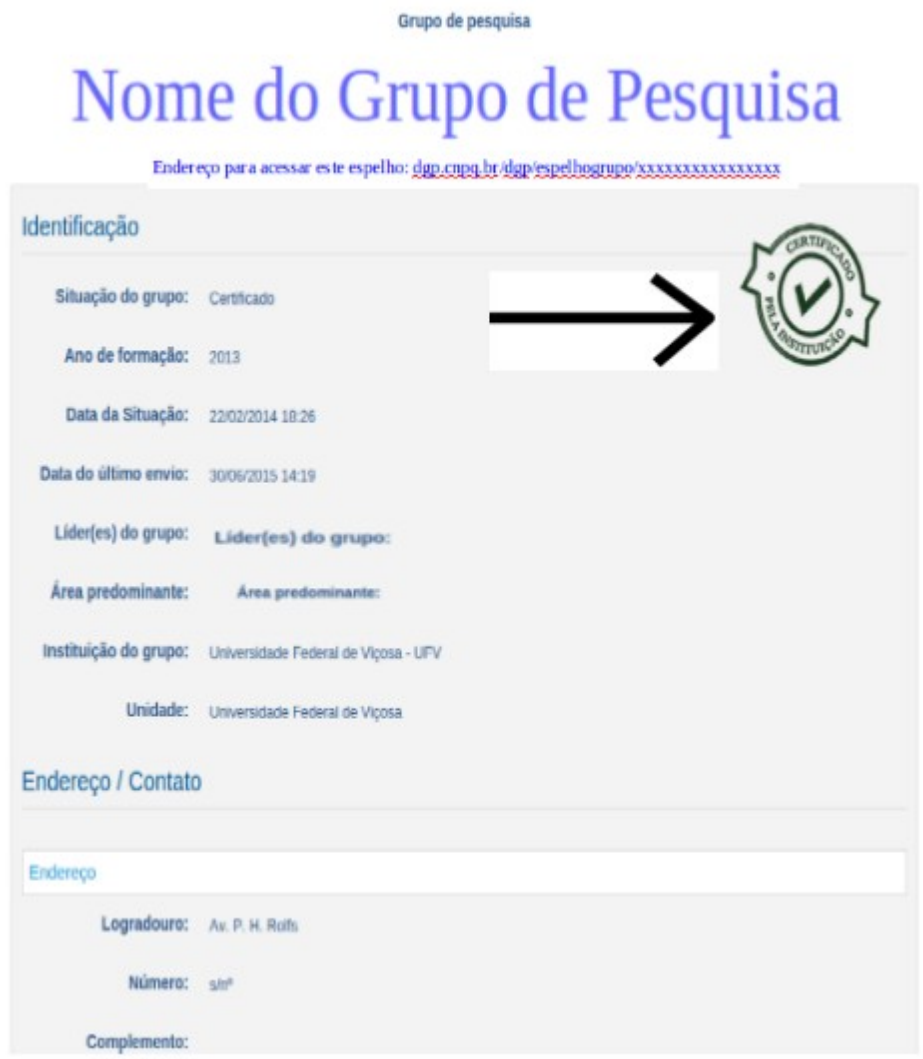

6. Salvar a página do "Grupo de Pesquisa" em PDF.

# **ANEXO V - CALENDÁRIO EDITAL PIBIC/CNPq/UFV**

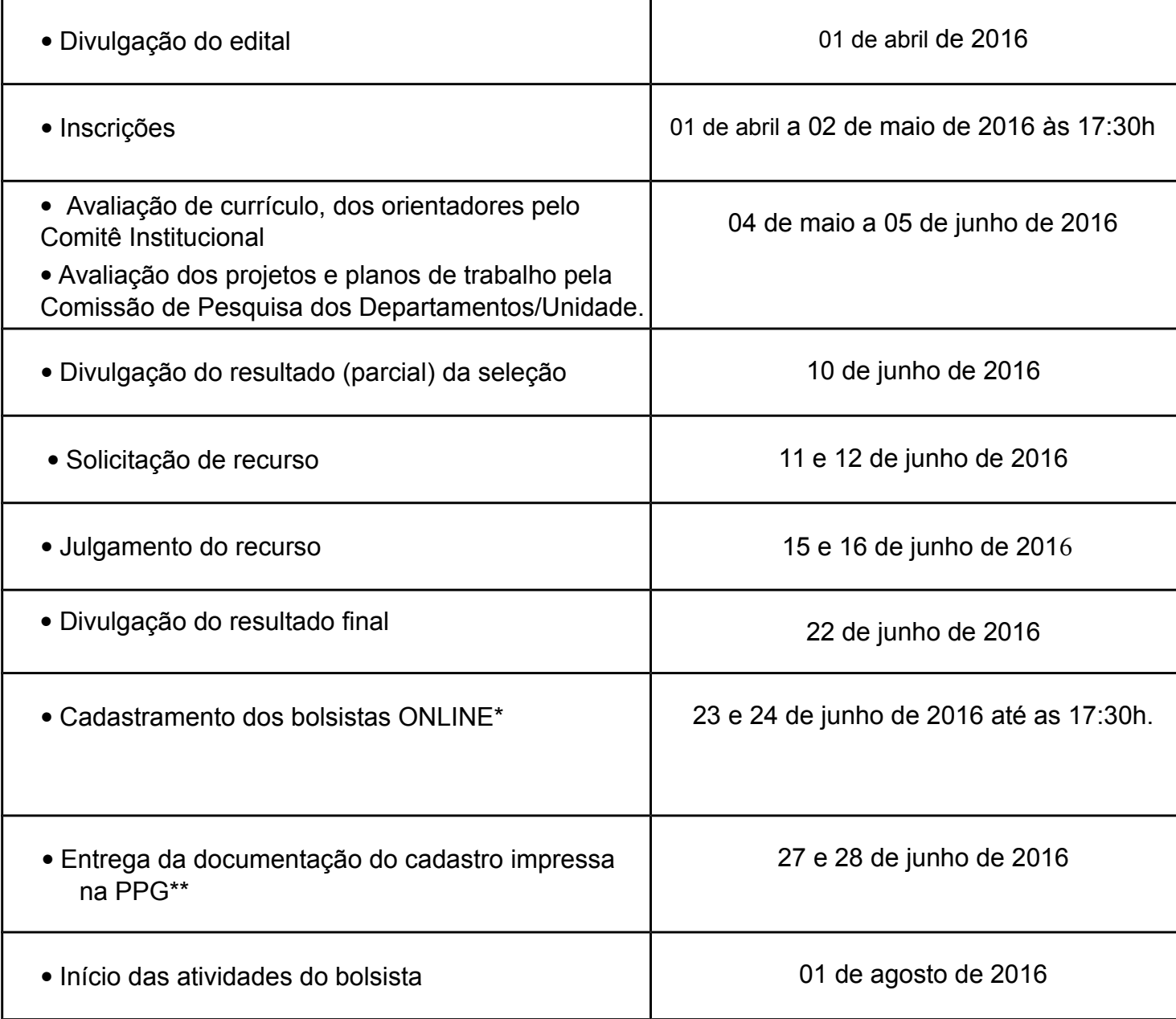

\* Ver detalhes no Item 8.1

\*\* Ver detalhes no Item 8.2

# **PARA ACESSO AO EDITAL, DEMAIS INFORMAÇÕES E EFETUAR A INSCRIÇÃO ENTRE NO ENDEREÇO:** [www.sisppg.ufv.br](http://www.sisppg.ufv.br/)